**Tous les 3 mois, je dois déclarer mes ressources si je bénéficie du Revenu de solidarité active (Rsa). Cette démarche est réalisable sur caf.fr et sur l'appli mobile Caf – Mon Compte.**

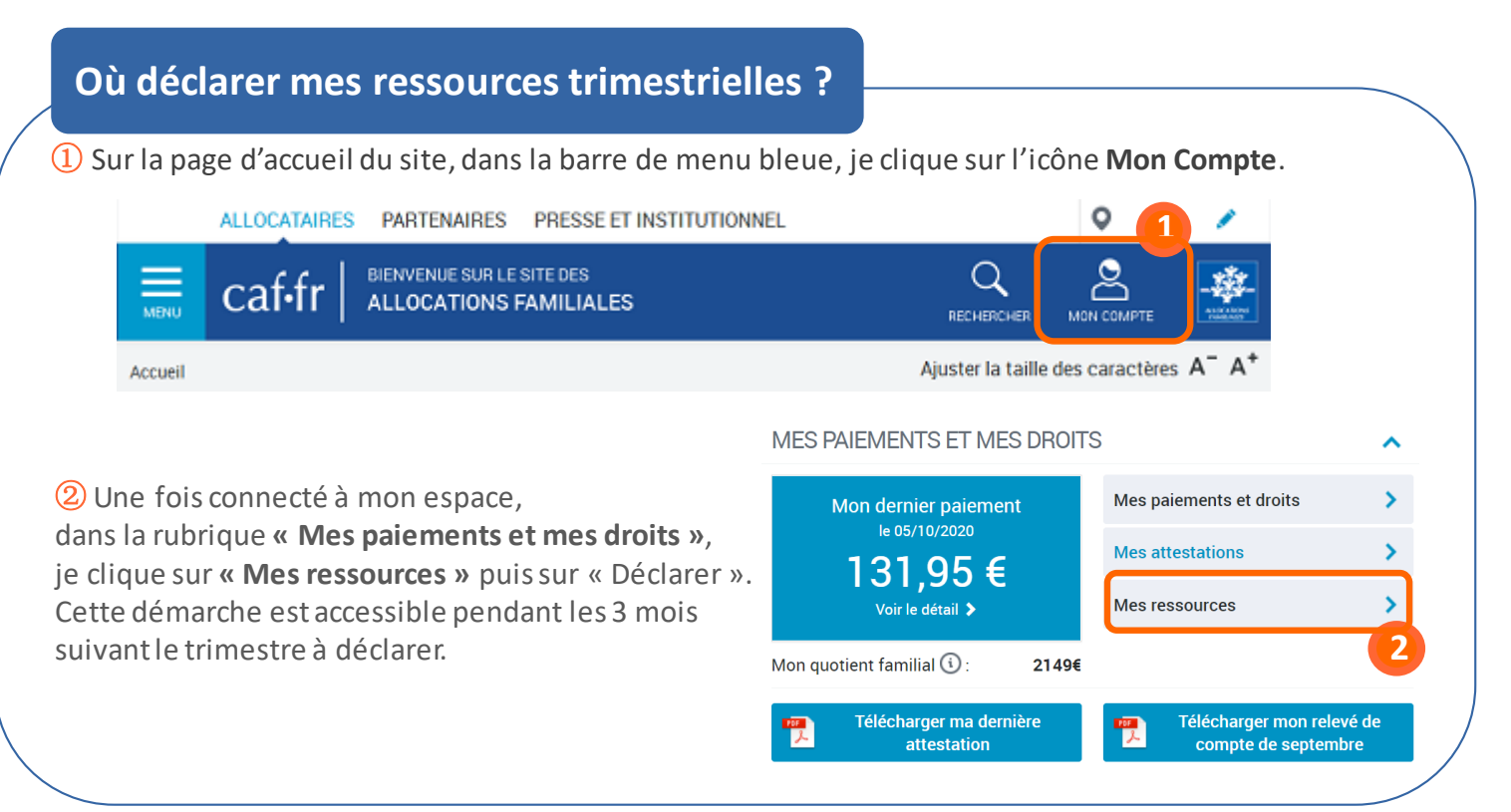

## **Comment déclarer mes ressources trimestrielles ?**

① Je dois d'abord **valider votre profil** avant de commencer ma déclaration trimestrielle. Si les informations connues par ma Caf ne sont pas exactes, je peux mettre à jour mes données.

② **Déclarer mes ressources des 3 derniers mois**. Selon ma situation, je déclare aussi les ressources de mon conjoint et de mes enfants de plus de 14 ans (salaires, indemnités chômage, pensions alimentaires, stages ou formations rémunérées, revenus du patrimoine…).

**Si je n'ai reçu aucun revenu**, je coche la case « Aucune ressources perçue ».

③ À la fin de procédure, un **récapitulatif de ma télé-déclaration** s'affiche. En cliquant sur **« Valider »**, ma déclaration est directement transmise à ma Caf.

④ Je peux ensuite retrouver les ressources trimestrielles déclarées dans la rubrique **Consulter mes ressources.**

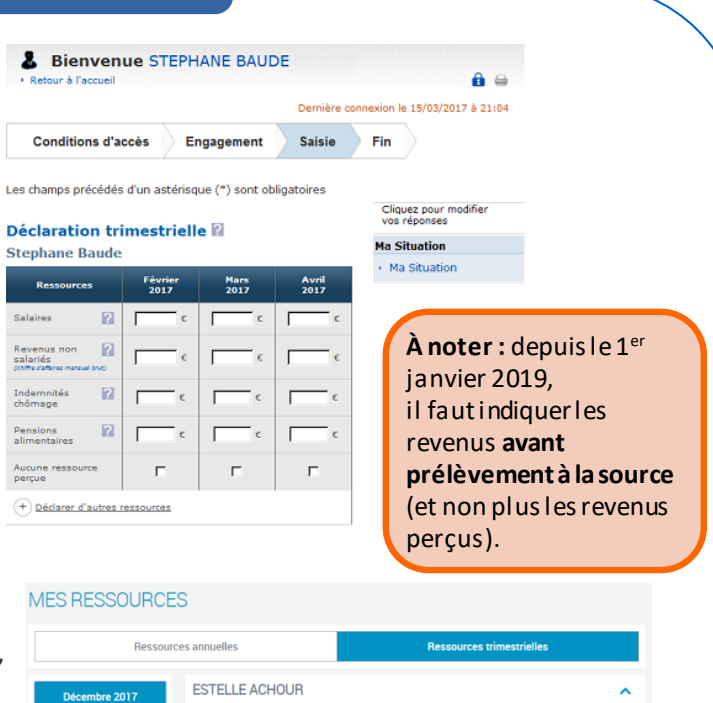

Vovembre 2017

Octobre 2017 entembre 2017 Août 2017 Juillet 2017

· Salaire

1200€